ParteFraz è una classe che deve essere in grado di memorizzare la parte frazionaria di un numero reale, in virgola fissa, su 16 cifre dopo la virgola.

Implementare le seguenti operazioni che possono essere effettuate su una ParteFraz.

# **(E' VIETATO USARE UN VETTORE DI BOOLEANI O DI INTERI)**

# **--- PRIMA PARTE ---**

# $\checkmark$  ParteFraz p(pf);

Costruttore che inizializza l'oggetto p di tipo ParteFraz, utilizzando l'argomento pf di tipo reale in doppia precisione. pf deve essere non negativo e minore stretto di uno. pf può valere anche zero.

# $\checkmark$  cout  $\checkmark$ p;

Operatore di uscita per la classe ParteFraz, che deve mostrare a video l'oggetto p nel seguente formato: 1010000000000000b

qualora la parte frazionaria fosse stata pari a 0.625.

#### $\checkmark$  p.visBase16();

Operatore che mostra il contenuto della ParteFraz p in base 16. Per esempio, nel caso in cui p contenga la parte frazionaria 0.625, la funzione dovrà mostrare a video la seguente stringa: 0x6000

# $\checkmark$  double(p);

Operazione che converte una parte frazionaria in un valore double. Per esempio, nel caso in cui la parte frazionaria p sia stata generata con il valore double 0.25, dovrà restituire 0.25, ma come tipo double, non ParteFraz, ovviamente. In altre parole si tratta di implementare l'operazione di conversione inversa.

#### **--- SECONDA PARTE ---**

Una VirgolaFissa è una classe che deve memorizzare sia la parte intera che la parte frazionaria di un numero reale **non negativo**, assumendo di rappresentarlo in virgola fissa e di riservare 16 bit per la parte intera e 16 per quella frazionaria. La classe VirgolaFissa **deve** usare la classe ParteFraz.

Implementare le seguenti operazioni che possono essere effettuate su una VirgolaFissa.

# $\checkmark$  VirgolaFissa v(pi, pf);

Costruttore per la classe VirgolaFissa, che prende in ingresso il numero naturale pi (assunto non negativo) per la parte intera ed un numero reale non negativo e minore di uno pf per la parte frazionaria.

### $\checkmark$  cout  $\checkmark$

Operatore di uscita per la classe VirgolaFissa, che deve mostrare a video l'oggetto v nel seguente formato: (3,0.25)

qualora la parte intera sia pari a 3 e la parte frazionaria pari a 0.25.

```
\checkmark v.raddoppia();
```
Funzione che raddoppia il valore di v. Se v prima valeva (3,0.25), dopo dovrà valere (6,0.5).

Mediante il linguaggio C++, realizzare il tipo di dato astratto definito dalle precedenti specifiche. Non è permesso utilizzare funzionalità della libreria STL come il tipo string, il tipo vector, il tipo list, ecc.

### **E' invece consentito l'uso della libreria cmath.**

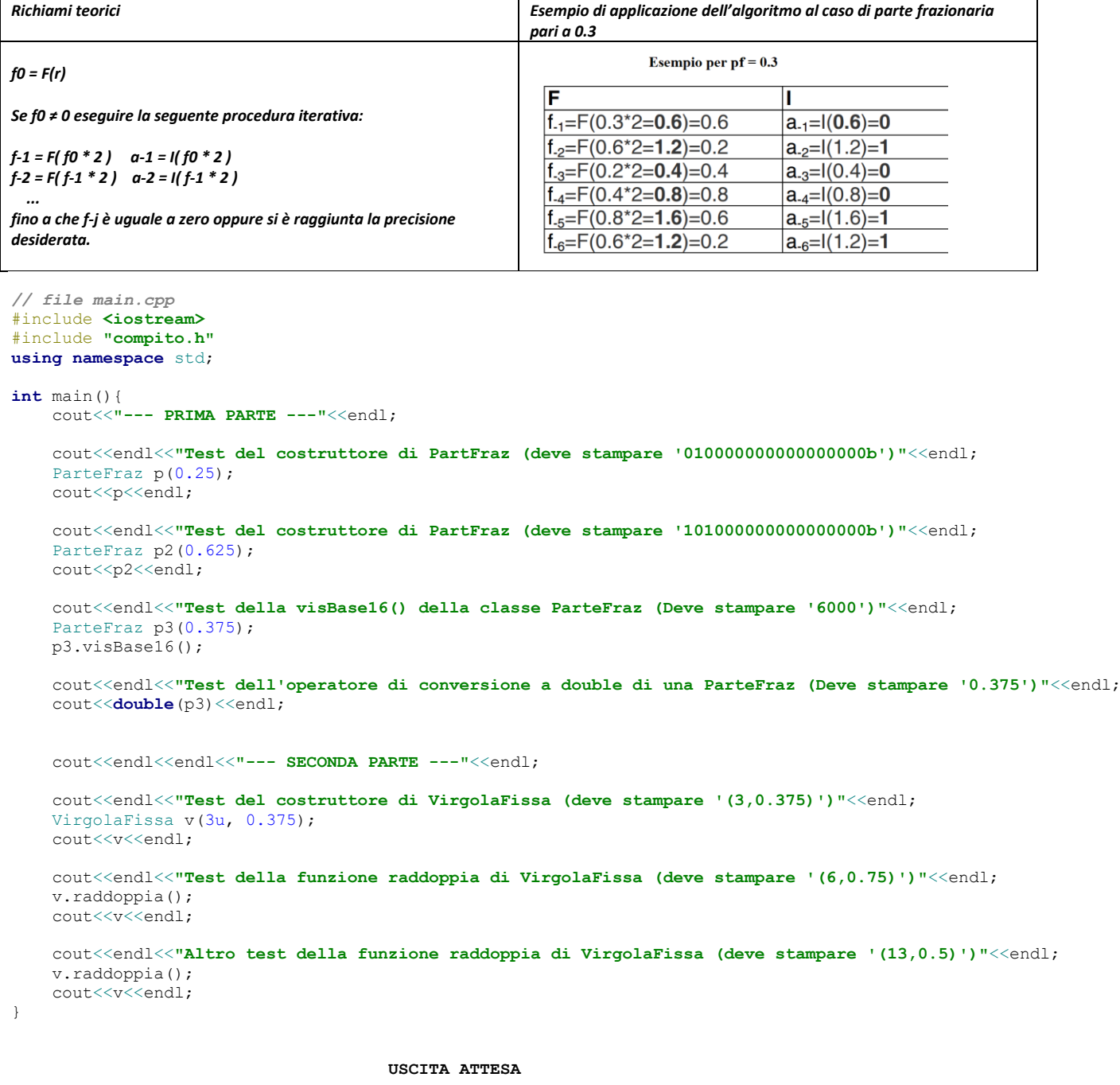

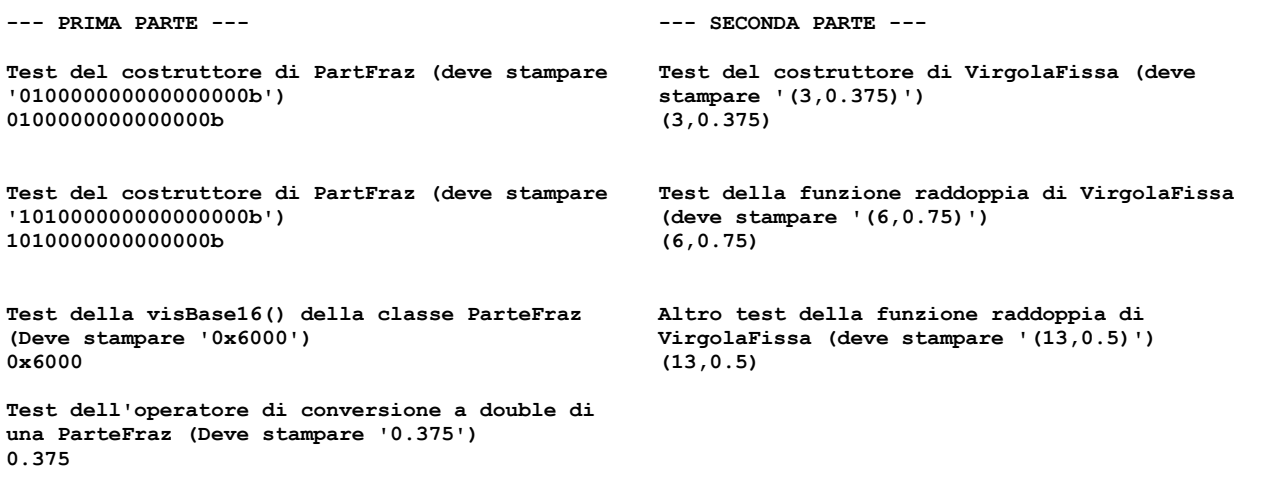